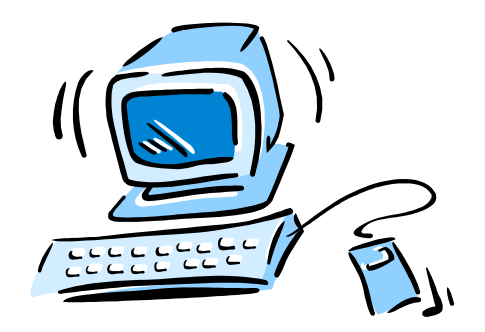

#### 95-702 Distributed Systems

#### Lecture 6: Web Services Chapter 19 of Coulouris

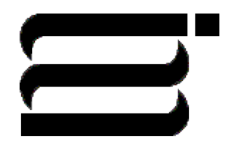

95-702 Distributed Systems Master of Information System **1** Management

#### In A Nutshell

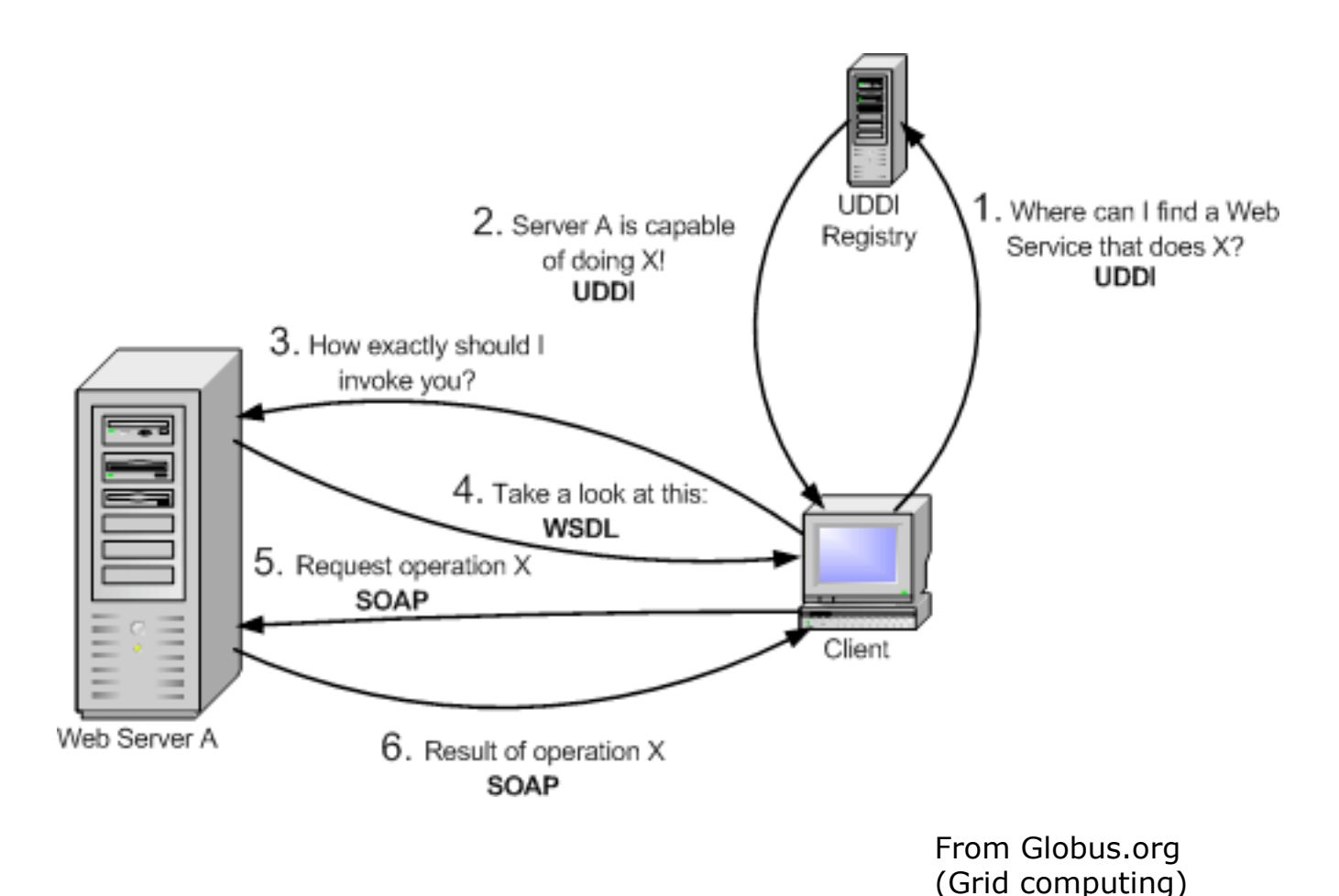

H.

95-702 Distributed Systems Master of Information System **2** Management

#### With Stubs

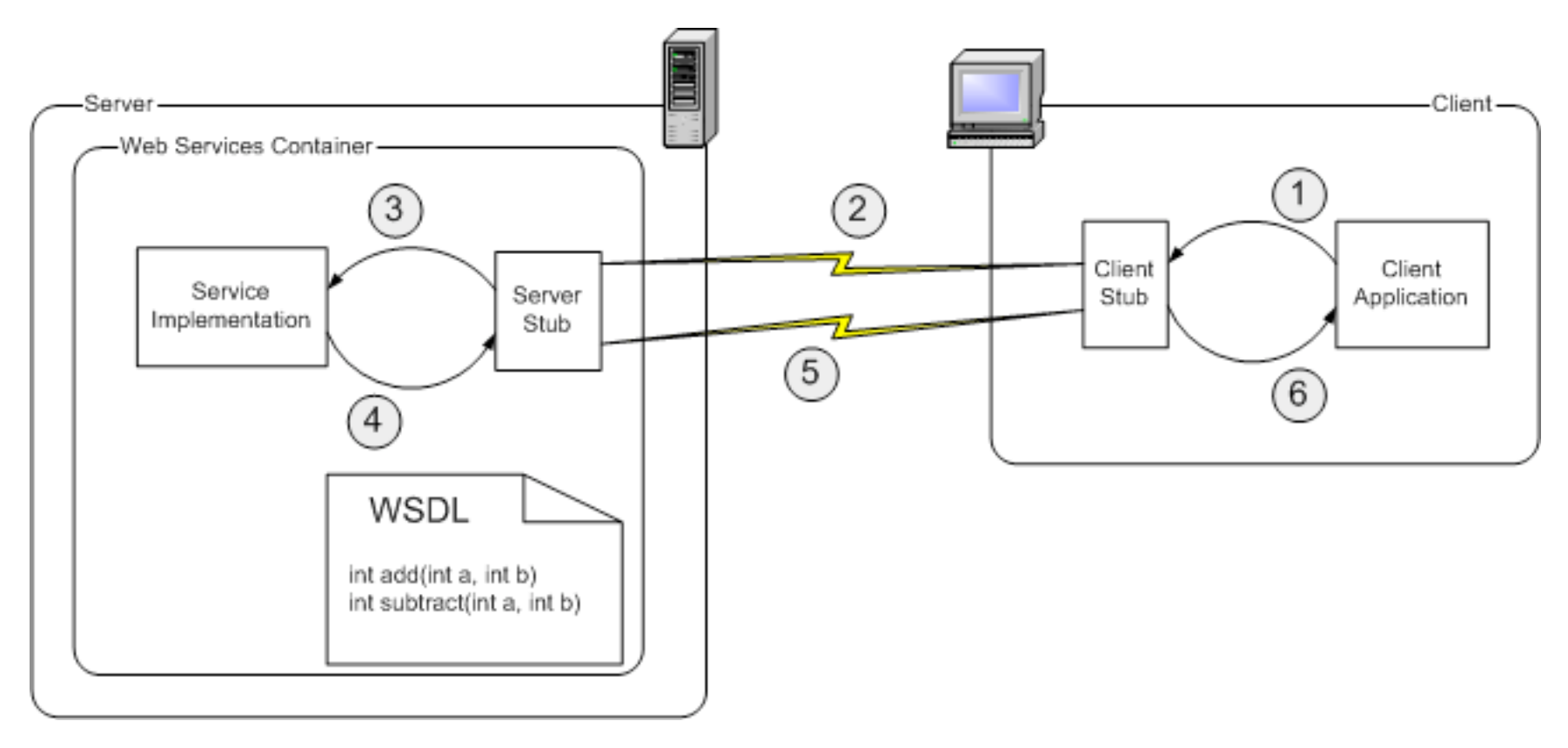

From Globus.org (Grid computing)

![](_page_2_Picture_3.jpeg)

95-702 Distributed Systems Master of Information System **3** Management

# Some Important **Standards**

#### **Web Services and Grid Computing**

SOAP (W3C), WSDL (W3C), UDDI (OASIS), WS Interop(WS-I), Grid (GGF)

![](_page_3_Picture_44.jpeg)

**XML Vocabularies (OASIS, etc)** 

Basic XML Constructs (W3C) Canonical XML, XML Fragments, XInclude, XLink, XPointer, XPath

**XML Schema and XML Namespaces** 

**XML and DTDs** 

Unicode (Unicode consortium), URL, http, WebDav (IETF)

![](_page_3_Picture_9.jpeg)

95-702 Distributed Systems Master of Information System **4** Management

![](_page_4_Figure_0.jpeg)

### Some Important **Standards**

![](_page_4_Figure_2.jpeg)

![](_page_4_Picture_3.jpeg)

95-702 Distributed Systems Master of Information System **5** Management

## Web Services

- Provide service interfaces.
- Communicate using request and reply messages made of SOAP or some other XML document.
- Have an Interface Definition Language (IDL) called WSDL (Web Service Definition Language)
- May be looked up in a web service UDDI registry (Universal Directory and Discovery Service).
- Are language independent.
- May be synchronous or asynchronous.

![](_page_5_Picture_7.jpeg)

95-702 Distributed Systems Master of Information System **6** Management

#### Web Services

![](_page_6_Figure_1.jpeg)

![](_page_6_Figure_2.jpeg)

#### Web Services Infrastructure and Components

![](_page_7_Picture_49.jpeg)

![](_page_7_Figure_2.jpeg)

95-702 Distributed Systems Master of Information System **8** Management

## Communication Patterns

- In general, web services use either a **synchronous request reply** pattern of communication with their clients or they communicate by **asynchronous messages**.
- The client does not block on asynchronous calls. Do you block when you are expecting an important phone call? If not then you are planning on handling the call asynchronously.
- To allow for a variety of patterns, SOAP is based on the packaging of single one-way messages.
- SOAP is used to hold RPC style parameters or entire documents.
- SOAP may be used over different transports (SMTP, TCP, UDP, or HTTP)

![](_page_8_Picture_6.jpeg)

95-702 Distributed Systems Master of Information System **9** Management

#### Service References

- URI's are **Uniform Resource Identifiers**.
- URL's are **Uniform Resource Locator** URI's that include location information. Thus, resources pointed to by URL's are hard to move.
- URN's are **Uniform Resource Name** URI's that include no location information.
- A URN lookup service can be employed to determine a URL from a URN.
- URL's are the most frequently used form of URI.

Examples:

- URL: http://www.cmu.edu/service
- URN: urn:ISBN:0-111-2345-6

![](_page_9_Picture_9.jpeg)

95-702 Distributed Systems Master of Information System **10** Management

# Web Service Composition

![](_page_10_Figure_1.jpeg)

![](_page_10_Figure_2.jpeg)

95-702 Distributed Systems Master of Information System **11** Management

![](_page_11_Picture_0.jpeg)

- Defines a scheme for using XML to represent the contents of request and reply messages as well as a scheme for the communication of XML documents.
- It is intended that a SOAP message can be passed via intermediaries on the way to the computer that manages the resources to be accessed.
- The intermediaries may process the SOAP to provide security or transaction support as well as other services.
- Typically, the SOAP header is processed by intermediaries and the SOAP body holds the request or reply.

![](_page_11_Picture_5.jpeg)

# SOAP Envelope

![](_page_12_Figure_1.jpeg)

![](_page_12_Picture_2.jpeg)

95-702 Distributed Systems Master of Information System **13** Management

# Request Without Headers

![](_page_13_Figure_1.jpeg)

In this figure and the next, each XML element is represented by a shaded box with its name in italic followed by any attributes and its content

![](_page_13_Figure_3.jpeg)

95-702 Distributed Systems Master of Information System **14** Management

# Corresponding Reply

*env:envelope* xmlns:env = namespace URI for SOAP envelope

![](_page_14_Figure_2.jpeg)

![](_page_14_Figure_3.jpeg)

95-702 Distributed Systems Master of Information System **15** Management

# HTTP POST Example

![](_page_15_Figure_1.jpeg)

A transport protocol is required to send a SOAP document to its destination.

95-702 Distributed Systems Master of Information System **16** Management Other transports may be used. WS-Addressing may be used to include destination and source. Thus, different protocols might be used over different parts of the route of a message.

# WS-Addressing

<S:Envelope xmlns:S="http://www.w3.org/2003/05/soap-envelope" xmlns:wsa="http://schemas.xmlsoap.org/ws/2004/08/addressing"> <S:Header>  $\langle$ wsa:MessageID $>$  uuid:6B29FC40-CA47-1067-B31D-00DD010662DA  $\langle$  wsa:MessageID $>$  <wsa:ReplyTo> <wsa:Address>http://business456.example/client1</wsa:Address> </wsa:ReplyTo> <wsa:To>http://fabrikam123.example/Purchasing</wsa:To> <wsa:Action>http://fabrikam123.example/SubmitPO</wsa:Action> </S:Header>  $\leq$ S:Body> ... Address information included within

**702 Distributed Systems** Management </S:Body>  $\leq$ SiEnvelope<sup>95</sup>

Master of Information System **17** the document rather than only being specified by the transport.

# Distributed Objects?

At first glance, the interaction between client and server seems like RMI. We will look at RMI soon.

But, RMI permits the creation of **remote objects**. These may then be accessed via remote references.

Web services may create and use objects but never return a remote reference to a remote object. **A web service is a single object that offers a set of procedures**.

![](_page_17_Picture_4.jpeg)

95-702 Distributed Systems Master of Information System **18** Management

# Service Descriptions

- The primary means of describing a web service is by using WSDL (the Web Services Description Language)
- XML Schema may be used to describe documents.
- WSDL makes use of XML Schema to describe an exchange of messages.
- A Service Description (WSDL document) is an IDL plus it contains information on how and where the service may be accessed.
- It contains an abstract part and a concrete part. The abstract part is most like a traditional interface. The concrete part tells us how and where to access the service.

![](_page_18_Picture_6.jpeg)

95-702 Distributed Systems Master of Information System **19** Management

# The Main Elements in a WSDL Description

![](_page_19_Figure_1.jpeg)

A binding is a choice of protocols.

A service holds an endpoint address.

Client or server side code may be generated automatically from the WSDL.

A WSDL document may be accessed directly or indirectly through a registry like UDDI (Universal Directory and Discovery Service).

![](_page_19_Picture_6.jpeg)

95-702 Distributed Systems Master of Information System **20** Management

# WSDL MEPS

![](_page_20_Picture_91.jpeg)

![](_page_20_Picture_2.jpeg)

95-702 Distributed Systems Master of Information System **21** Management

### XSDL and WSDL

- XSDL (The XML Schema Definition Language) allows us to describe the structure of an XML message
- WSDL allows us to describe message exchanges

Notes from article by Aaron Skonnard. See the schedule for the URL of this article

![](_page_21_Picture_4.jpeg)

95-702 Distributed Systems Master of Information System **22** Management

## WSDL

- A message exchange is called an *operation*
- Related operations are grouped into *interfaces*
- A *binding* specifies concrete details about what goes on the wire

![](_page_22_Picture_4.jpeg)

95-702 Distributed Systems Master of Information System **23** Management

# WSDL

- Describes the contract between applications
- Can be automatically generated from a collection of Java or C# classes
- Can be read by utilities that generate client side proxy code or server side skeletons.
- See wsimport (JDK 6.0) or wsdl.exe on the Microsoft side

![](_page_23_Picture_5.jpeg)

95-702 Distributed Systems Master of Information System **24** Management

<definition>

 $\lt!$ !- abstract definitions  $\rightarrow$ 

<types>

<messages>

<portType>

 $\leq$ ! – concrete definitions  $\rightarrow$ 

<binding>

<service>

</definition>

![](_page_24_Picture_10.jpeg)

95-702 Distributed Systems Master of Information System **25** Management

<definition>

 $\leq$  1 Terms found in application code  $\rightarrow$ 

<types>

<messages>

<portType>

 $\leq$ ! – Handled by XML infrastructure  $\rightarrow$ 

<binding>

<service>

</definition>

![](_page_25_Picture_10.jpeg)

95-702 Distributed Systems Master of Information System **26** Management

<definition>

#### <types>

- a container for XSDL Type definitions
- element names may be defined here as well

![](_page_26_Picture_5.jpeg)

95-702 Distributed Systems Master of Information System **27** Management

<definition>

#### <types>

 For example, in Google's WSDL, GoogleSearchResult is defined as a complex type with many elements.

![](_page_27_Picture_4.jpeg)

95-702 Distributed Systems Master of Information System **28** Management

<definition>

<types>

<message>

- May have more than one part (think parameters)
- Define the input or output of an operation
- RPC style messages associate a name with a type (defined above)
- Document style messages associate a name with an XML element

![](_page_28_Picture_8.jpeg)

#### <definition>

<types>

#### <message> Two examples:

- In Google's WSDL, a doGoogleSearch message is defined with many parts of basic xsd
	- types.
- In Google's WSDL, a doGoogleSearchResponse message is defined

as of type GoogleSearchResult

![](_page_29_Picture_8.jpeg)

<definition>

<types>

<messages>

<portType>

- The definition of an interface or group of operations
- The term "portType" will be replaced with the term "interface" in WSDL 1.2
- Each operation has a name and normally specifies both input and output messages

</definition>

![](_page_30_Picture_9.jpeg)

95-702 Distributed Systems Master of Information System **31** Management

<definition>

<types>

<messages>

<portType>

- For example, in Google's WSDL, GoogleSearchPort contains three operations.
- The operation doGoogleSearch has an input message (doGoogleSearch) and an output message (doGoogleSearchResponse.)

![](_page_31_Picture_7.jpeg)

#### <definition>

 <types> <messages> <portType> <binding>

- Each binding has a unique name that is associated with a particular interface.
- The protocol used is specified.
- Details found here specify how the data will look on the wire.

</definition>

![](_page_32_Picture_7.jpeg)

95-702 Distributed Systems Master of Information System **33** Management

#### <definition>

 <types> <messages> <portType> <binding>

- For example, in Google's WSDL, the binding name GoogleSearchBinding is introduced and is associated with the interface GoogleSearchPort.
- Each operation within that interface is described as soap operations.

#### </definition>

![](_page_33_Picture_6.jpeg)

95-702 Distributed Systems Master of Information System **34** Management

<definition>

 <types><messages><portType> <binding> <service>

- Defines a collection of ports (endpoints) that exposes a particular binding
- An address is associated with a binding

#### </definition>

![](_page_34_Picture_6.jpeg)

95-702 Distributed Systems Master of Information System **35** Management

<definition>

 <types><messages><portType><binding> <service>

> For example, in Google's WSDL, the service name GoogleSearchService is introduced. The interface GoogleSearchPort is associated with the binding GoogleSearchBinding.

 The service element holds the address of the service.

</definition>

![](_page_35_Picture_6.jpeg)

95-702 Distributed Systems Master of Information System **36** Management

# Writing A Google Client

- (1) Get the WSDL from http://www.google.com/apis/
- (2) If using .NET run wsdl.exe on GoogleSearch.wsdl.
- (3) If using Java and Axis run wsdl2java.bat on GoogleSearch.wsdl.
- (4) wsdl2java.bat holds the line java org.apache.axis.wsdl.WSDL2Java %1 The WSDL2Java class is in axis.jar

![](_page_36_Picture_5.jpeg)

95-702 Distributed Systems Master of Information System **37** Management

# A Google Client in Java

```
// Running a simple Google RPC client for spell checking
```
import GoogleSearch.\*; // wsdl2java generated package

```
public class MyGoogleClient{
```

```
 private static String endpointAddress = "http://api.google.com/search/beta2";
```
public static void main(String[] args) throws Exception {

```
if(args.length != 1) {
     System.out.println("Usage1: java MyGoogleClient wordToSpellCheck"); 
      System.out.println( 
      "Usage2: java MyGoogleClient \"a phrase to spell check\""); 
      System.exit(0); 
 }
```
![](_page_37_Picture_7.jpeg)

95-702 Distributed Systems Master of Information System **38** Management

 System.out.println("Contacting Google Web Service at " + endpointAddress); System.out.println("Checking on spelling of '" + args[0]+"'");

GoogleSearchServiceLocator loc = new GoogleSearchServiceLocator();

GoogleSearchPort gp = loc.getGoogleSearchPort();

```
 String answer = gp.doSpellingSuggestion( 
                     "n6lHU/FQFHIHzpbzRTPFvrUP4Cw+/k+N", 
                     args[0]);
```
 if(answer == null) System.out.println("Google likes the spelling of '" + args[0]+"'" ); else System.out.println("Google suggests the spelling '" + answer +"'" );

![](_page_38_Picture_5.jpeg)

}

}

95-702 Distributed Systems Master of Information System **39** Management

GoogleSpring2005\java>java MyGoogleClient "Cornegi Melon Universeti" Contacting Google Web Service at http://api.google.com/search/beta2 Checking on spelling of 'Cornegi Melon Universeti'

Google suggests the spelling 'Carnegie Mellon University'

![](_page_39_Picture_2.jpeg)

95-702 Distributed Systems Master of Information System **40** Management

# A Google Client in C#

```
// run a client against Google's web service 
using System;
```

```
namespace ConsoleApp 
\{class GoogleClient 
   \{ public static void Main(string[] args) { 
                  try {
```
 GoogleSearchService s = new GoogleSearchService();

![](_page_40_Picture_4.jpeg)

95-702 Distributed Systems Master of Information System **41** Management

```
 Console.WriteLine("Enter word to spell check"); 
                String word = Console.ReadLine(); 
                   String answer = s.doSpellingSuggestion( 
                            "n6lHU/FQFHIHzpbzRTPFvrUP4Cw+/k+N", word); 
                   Console.WriteLine("Google returned " + answer); 
 }
```
catch(Exception ) {Console.WriteLine("Google threw an exception");}

![](_page_41_Picture_2.jpeg)

}

}

}

95-702 Distributed Systems Master of Information System **42** Management

# UDDI

- An acronym for Universal Directory and Discovery Services.
- A directory service for use with web services.
- One way to obtain service descriptions.
- May be used within organizations to perform lookups for WSDL documents.
- Supports white pages (lookup by name) and yellow pages (lookup by attribute)
- Provides a publish/subscribe interface.
- Uses replication among many servers for scalability.
- JAXR (The Java API for XML Registries) may be used to interact with UDDI.

![](_page_42_Picture_9.jpeg)

95-702 Distributed Systems Master of Information System **43** Management

# UDDI Data Structures

![](_page_43_Figure_1.jpeg)

![](_page_43_Figure_2.jpeg)

95-702 Distributed Systems Master of Information System **44** Management

# Web Services Security **Stack**

XML Web Services Security SAML (Security Assertion ML),XKMS (XML Key Management Specification), XACML (eXtensible Access Control Markup Language)

> XMLDSIG (W3C) XMLENC (W3C)

.NET Crypto API's  $\vert \vert$  Java Security API's

![](_page_44_Figure_5.jpeg)

95-702 Distributed Systems Master of Information System **45** Management

# Travel Agent Scenario

- 1. The client asks the travel agent service for information about a set of services; for example, flights, car hire and hotel bookings.
- 2. The travel agent service collects prices and availability information and sends it to the client, which chooses one of the following on behalf of the user:
	- (a) refine the query, possibly involving more providers to get more information, then repeat step 2;
	- (b) make reservations;
	- (c) quit.
- 3. The client requests a reservation and the travel agent service checks availability.
- 4. Either all are available;
	- or for services that are not available;
		- either alternatives are offered to the client who goes back to step 3; or the client goes back to step 1.
- 5. Take deposit.
- 6. Give the client a reservation number as a confirmation.
- 7. During the period until the final payment, the client may modify or cancel reservations

#### 95-702 Distributed Syster **Scenarios in XML. The Business Process Execution Language (BPEL) is used to write**

Master of Information System **46** Management

# Case Study: The Grid

- Grid refers to middleware that is designed to allow for sharing of resources such as data and CPU cycles on a very large scale.
- Provides for heterogeneity, management, and security.
- Latest version runs over web services.
- The open source Globus Toolkit implements the grid architecture.
- The immense quantity of data in archives makes ftp or web access infeasible.

95-702 Distributed Systems Master of Information System **47** Management

# The Grid Adds Features to Web Services (1)

![](_page_47_Figure_1.jpeg)

# The Grid Adds Features to Web Services (2)

Notifications: A service may be configured as a source and a client as a notification sink. This is usually called publish/subscribe.

Inheritance:

![](_page_48_Figure_3.jpeg)

# Open Grid Services Architecture

![](_page_49_Figure_1.jpeg)

If interested in Grid Services see: http://gdp.globus.org/gt3-tutorial/multiplehtml/index.html

![](_page_49_Picture_3.jpeg)

95-702 Distributed Systems Master of Information System **50** Management

# Some Grid Projects

95-702 Distributed Systems Master of Information System **51** *Description of the project* Reference *1. Aircraft engine maintenance using fault histories and sensors for predictive diagnostics www.cs.york.ac.uk/dame 2. Telepresence for predicting the effects of earthquakes on buildings, using simulations and test sites www.neesgrid.org 3. Bio-medical informatics network providing researchers with access to experiments and visualizations of results nbcr.sdsc.edu 4. Analysis of data from the CMS high energy particle detector at CERN by physicists world-wide over 15 years www.uscms.org 5. Testing the effects of candidate drug molecules for their effect on the activity of a protein, by performing parallel computations using idle desktop computers [Taufer et al. 2003] [Chien 2004 6. Use of the Sun Grid Engine to enhance aerial photographs by using spare capacity on a cluster of web servers www.globexplorer.com 7. The butterfly Grid supports multiplayer games for very large numbers of players on the internet over the Globus toolkit www.butterfly.net 8. The Access Grid supports the needs of small group collaboration, for example by providing shared workspaces www.accessgrid.org*

Management